## 1. Process de travail cas TR : Traitement des paiements.

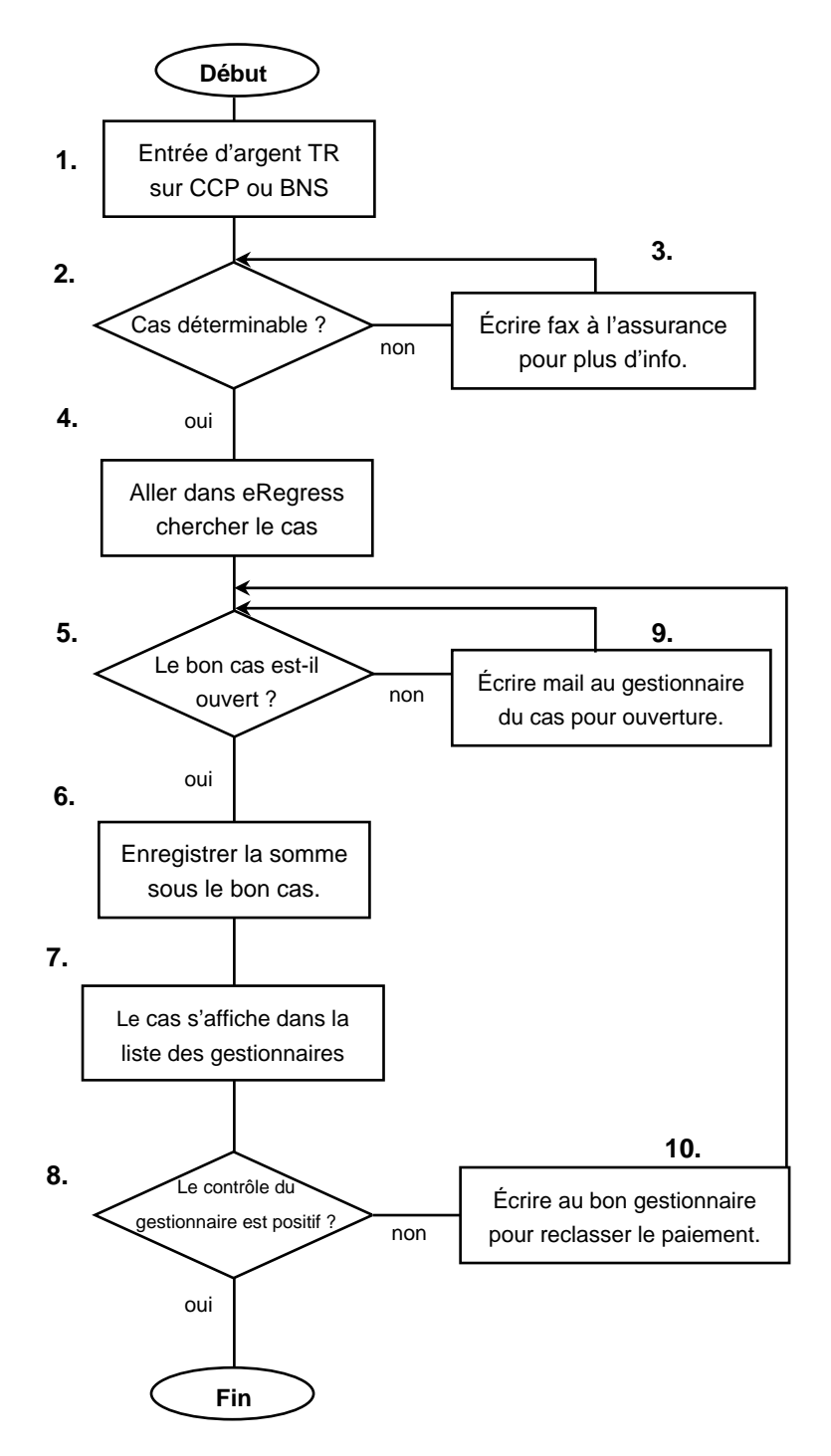

1. Une entrée d'argent, déterminée comme provenant d'une action récursoire, arrive sur un de nos comptes postaux ou sur le compte à la banque national suisse.

2. En lisant le petit texte d'accompagnement du paiement peut-on déterminer le cas AVS concerné par le paiement?

3. Si le texte ne permet pas la détermination du cas il faut demander des informations complémentaires à l'initiateur du versement.

4. Une fois le bon NNSS ou numéro de recours connu, aller dans menu assurance de eRegress pour séléctionner la bonne assurance.

5. L'assurance pour le cas que nous traitons est-elle ouverte?

6. Enregistrer la somme dans eRegress sur le bon cas et avec les bons comptes utilisables en comptabilité principale.

7. Le cas s'affiche dans la liste prévu pour les gestionnaires «Terminüberwachung» afin qu'ils contrôlent les nouvelles entrées.

8. Le gestionnaire est-il d'accord avec l'enregistrement que nous avons fait ? Le cas est-il pour lui ? Le montant est-il correcte ? etc.

9. Ecrire pour permettre l'ouverture du cas. 10. Ecrire pour retrouver le cas concerné et reclasser le montant correctement (si le gestionnaire qui à contrôlé ne donne pas déjà assez dinformation).

Dans les deux cas essayer de retrouver le gestionnaire effectif du cas, sinon faire une demande générale à tous les services de recours.